## To check an applicant's registration status, go to the **GAPS** site at <https://www.aps.gemalto.com/ga/index.htm>

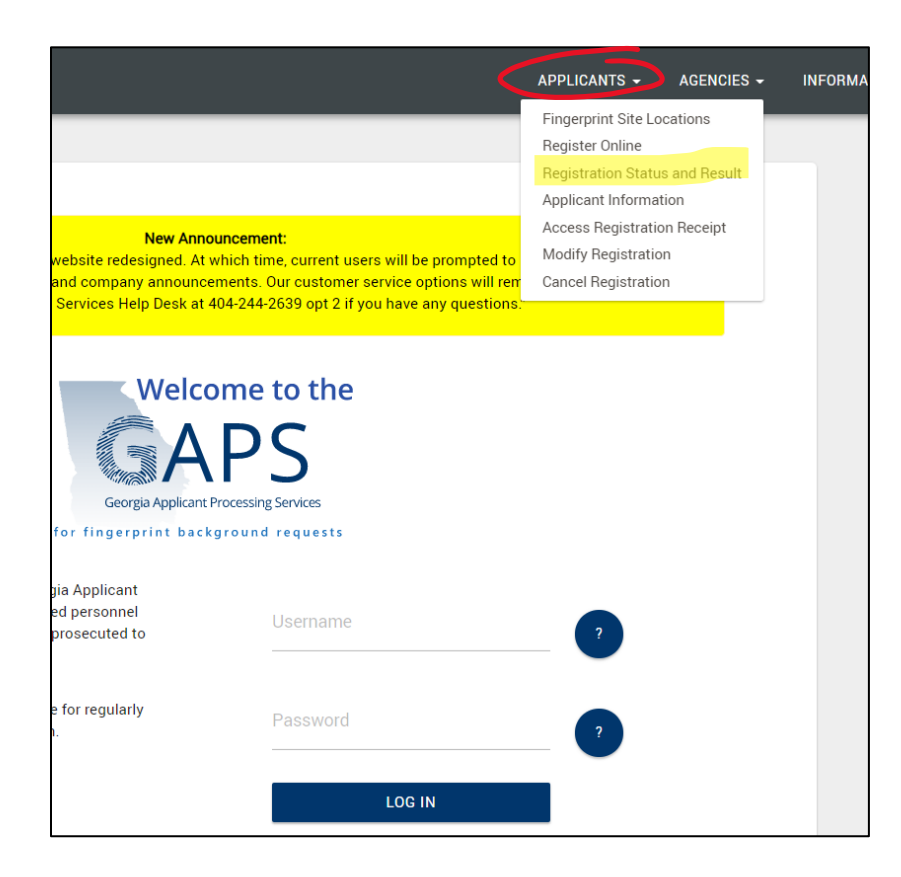

- Select **Applicants** in the upper right-hand corner
- Select **Registration Status and Result**

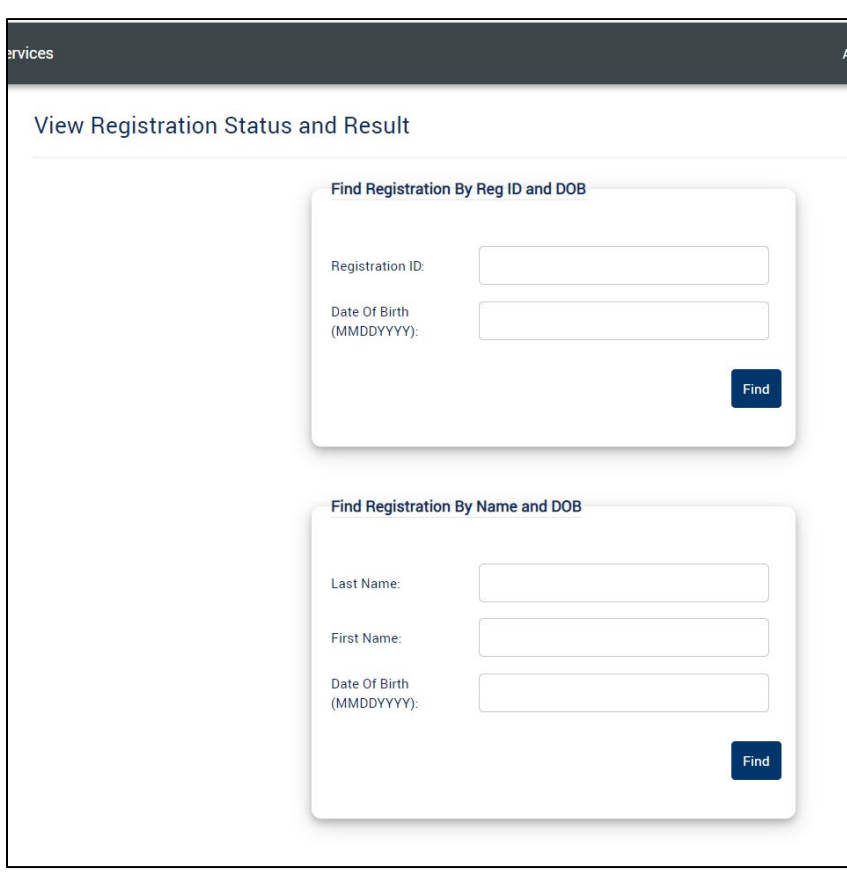

- You can search 2 different ways:
	- o By Registration ID and Date of Birth (DOB), or
	- o By Last Name, First Name, and DOB
	- o Enter the required information and click Find
- $\triangleright$  The registration status will display and includes:
	- o Registration Date
	- o Approval Date
	- o Fingerprint Date
	- o Response Date
	- o Email address the notification was sent